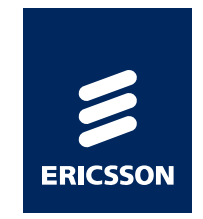

# *HTML Device Element*

*Adam Bergkvist, Ericsson ABTPAC 2010*

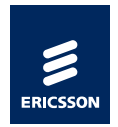

## *What It Is*

#### › Initial UI discussions on public-device-api@w3.org

- *–* Toolbar buttons, …, Infobars, Device well
- *–* Conclusion: New element needed
- › An HTML element representing a device selector
	- *–* Lets the user grant a webpage permission to use a device in a secure way

#### › Example devices

- *–* Video camera
- *–* Microphone

*–* …

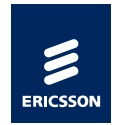

#### *How It is Used*

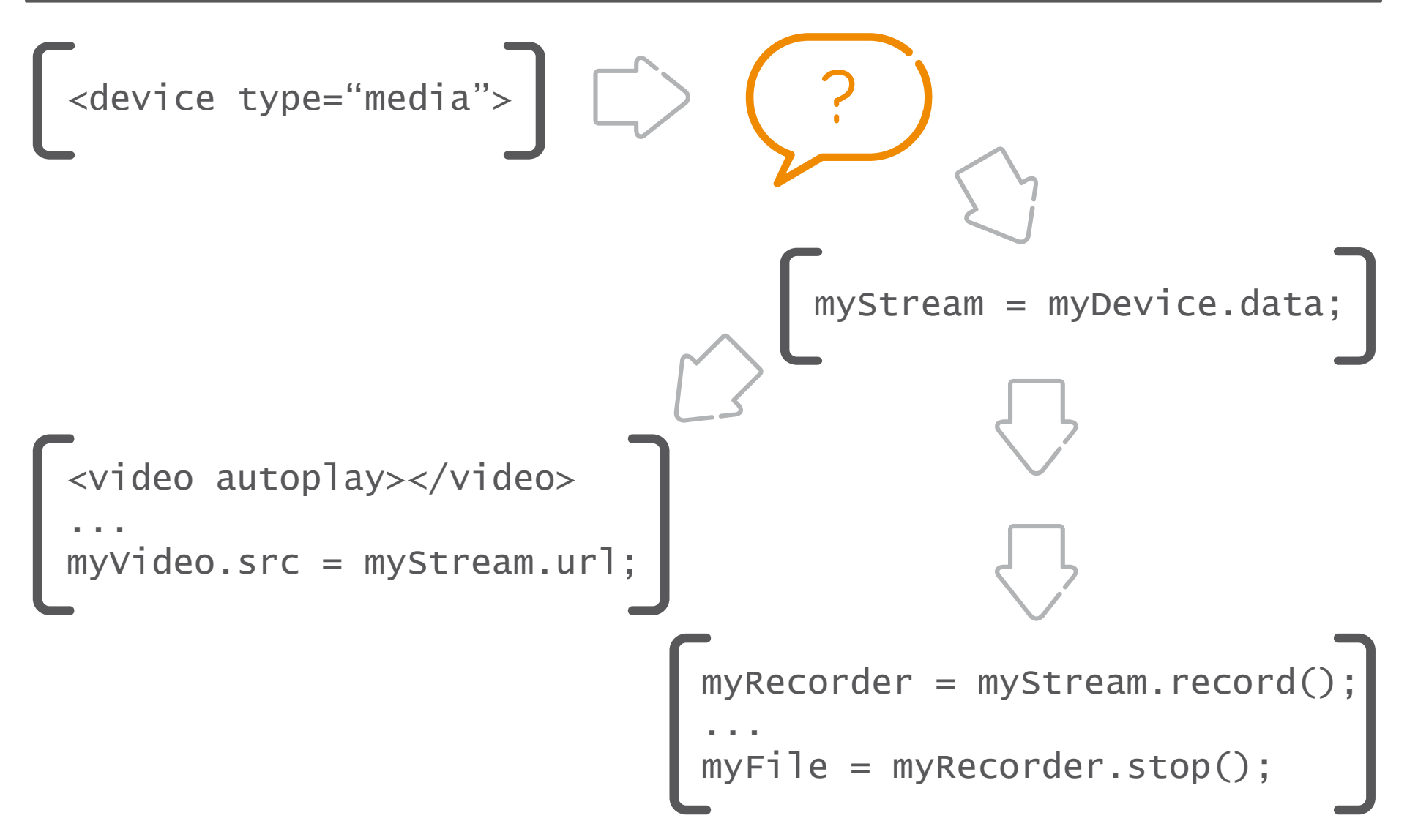

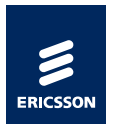

## *New Possibilities*

- › Upload video to a video blog without leaving the browser
- › Add voice to a web based game or chat room
- › Make calls from/to a web based telephony application
- › Enable augmented reality in web applications

›…

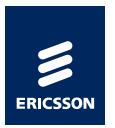

# *Prototyping @ Ericsson Labs (1)*

- › Device element
	- *–* UI in HTML/CSS (API to query media backend, insecure!)
- › Stream API
	- *–* Support for composed streams
	- *–* Registry to map between URLs and media pipelines
- › Media element extensions
	- *–* Play Stream by URL

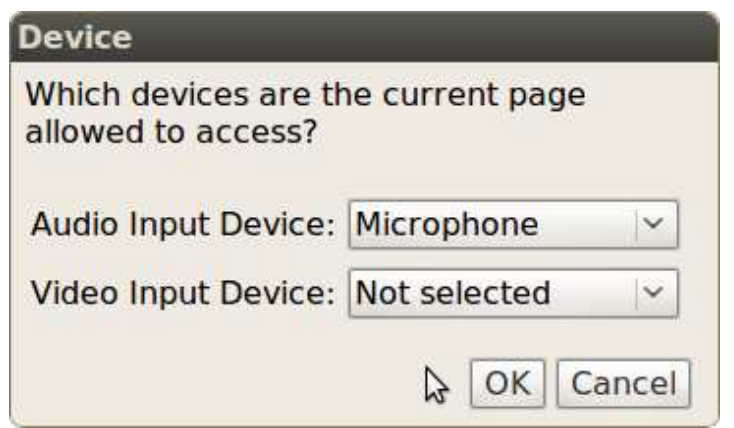

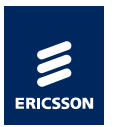

# *Prototyping @ Ericsson Labs (2)*

#### › MediaStreamTransceiver

*–* No proposed API for sharing streams over the network at the time

*–* WebSocket used as transport

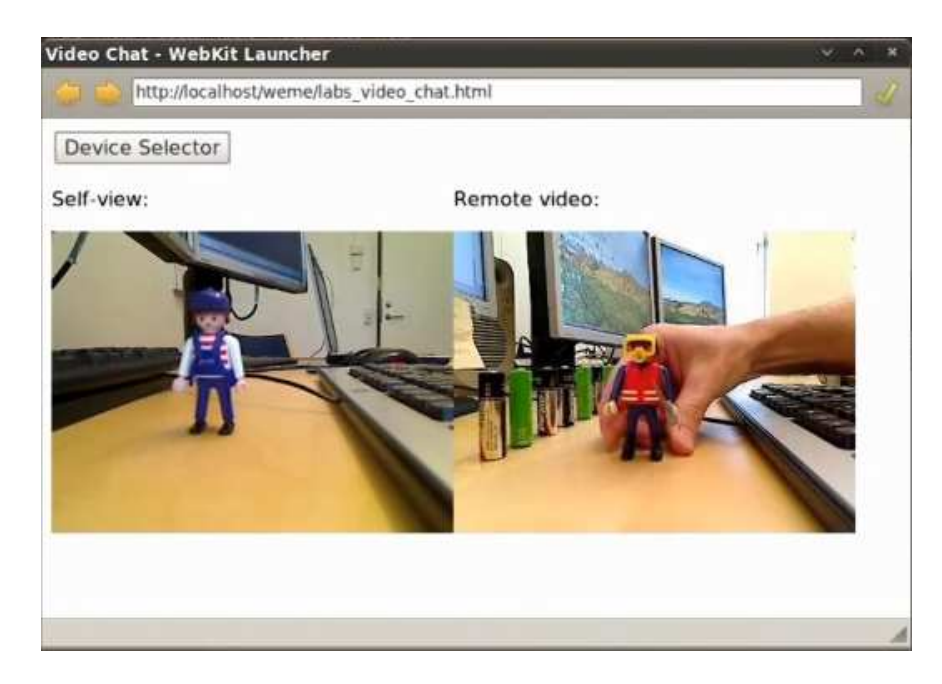

#### http://tinyurl.com/ERLabsDevice

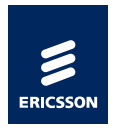

#### *Summary*

- › The device element will enable a lot of new use cases
- › More work remains to be done
- › Use code and knowledge gained during prototyping work to contribute to open source projects and specification work

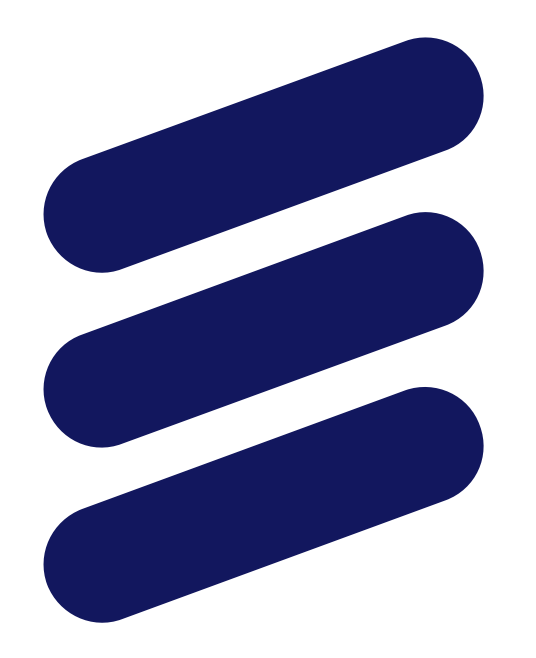

# ERICSSON